#### **Geometria Computacional**

#### **Cristina G. Fernandes**

Departamento de Ciência da Computação do IME-USP

http://www.ime.usp.br/~cris/

segundo semestre de 2018

Um polígono  $P$  é monótono em relação a uma reta  $L$  se  $P \cap L'$  é conexo para toda reta  $L'$  perpendicular a  $L$ .

Se  $L$  é o eixo  $y$ , dizemos que  $P$  é  $y$ -monótono.

Um polígono  $P$  é monótono em relação a uma reta  $L$  se  $P \cap L'$  é conexo para toda reta  $L'$  perpendicular a  $L$ .

Se  $L$  é o eixo  $y$ , dizemos que  $P$  é  $y$ -monótono.

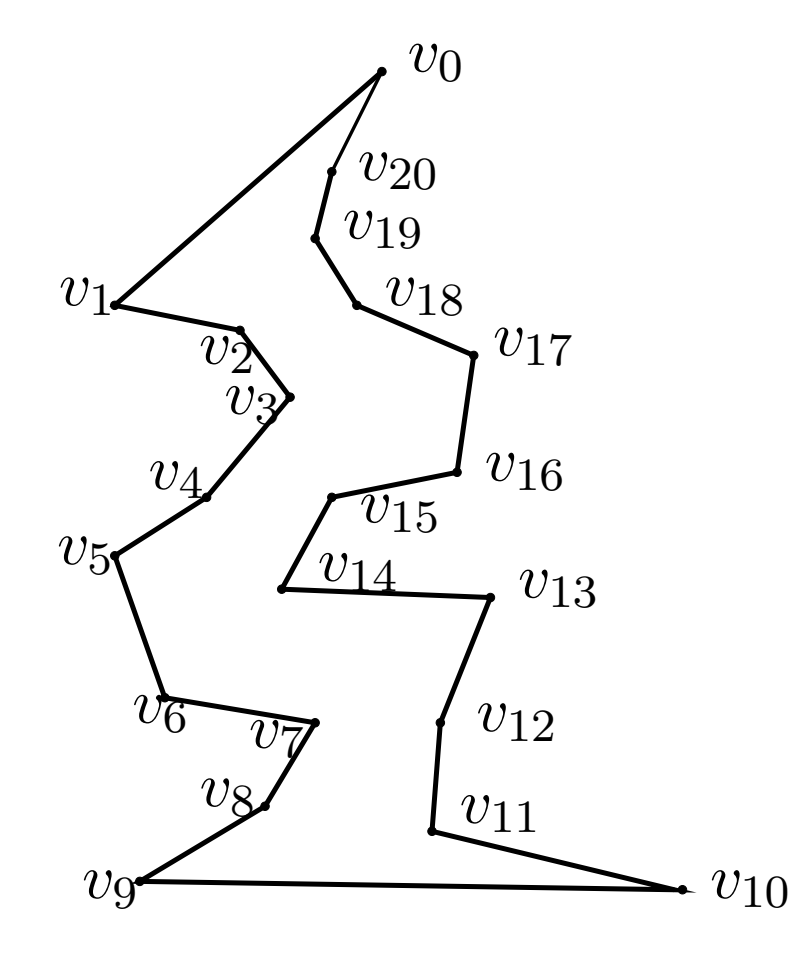

Seja  $P$  um polígono  $y$ -monótono com  $n$  vértices.

Podemos ordenar os vértices de  $P$  por  $y$ -coordenada em tempo  $\mathrm{O}(n).$ 

Seja  $P$  um polígono  $y$ -monótono com  $n$  vértices.

Podemos ordenar os vértices de  $P$  por  $y$ -coordenada em tempo  $\mathrm{O}(n).$ 

 $\delta P$ : fronteira de  $P$ 

- determine a curva poligonal esquerda de  $\delta P$
- determine a curva poligonal direita de  $\delta P$
- intercale as duas curvas

Seja  $P$  um polígono  $y$ -monótono com  $n$  vértices.

Podemos ordenar os vértices de  $P$  por  $y$ -coordenada em tempo  $\mathrm{O}(n).$ 

 $\delta P$ : fronteira de  $P$ 

- determine a curva poligonal esquerda de  $\delta P$
- determine a curva poligonal direita de  $\delta P$
- intercale as duas curvas

Cada um destes passos pode ser feito em tempo  $\mathrm{O}(n).$ 

#### Algoritmo

Entrada: polígono monótono  $P$  com  $n$  vértices<br>Seíde: triengulação de  $P$  ${\bf S}$ aída: triangulação de  $P$ 

### Algoritmo

Entrada: polígono monótono  $P$  com  $n$  vértices<br>Seíde: triengulação de  $P$  ${\bf S}$ aída: triangulação de  $P$ 

Primeiro passo: ordenar os vértices de  $P$  por  $\emph{y}-$ coordenada, obtendo O  $u_1, \ldots, u_n$ 

Restante: é iterativo e usa uma pilha

### Algoritmo

Entrada: polígono monótono  $P$  com  $n$  vértices<br>Seíde: triengulação de  $P$  ${\bf S}$ aída: triangulação de  $P$ 

Primeiro passo: ordenar os vértices de  $P$  por  $\emph{y}-$ coordenada, obtendo O  $u_1, \ldots, u_n$ 

Restante: é iterativo e usa uma pilha

O algoritmo produz uma seqüência de polígonos

$$
P=P_0, P_1, \ldots, P_n=\emptyset
$$

onde o polígono

 $P_i$  é obtido de  $P_{i-1}$  após o algoritmo processar  $u_i$ 

#### Invariantes do algoritmo

Entrada: polígono monótono  $P$  com  $n$  vértices<br>Saíde: triangulação de  $P$  ${\bf S}$ aída: triangulação de  $P$ 

Primeiro passo: ordenar os vértices de  $P$  por  $\emph{y}-$ coordenada, obtendo O  $u_1, \ldots, u_n$ 

Restante: é iterativo e usa uma pilha  $S=(s_1,\ldots,s_t)$ 

#### Invariantes do algoritmo

- Entrada: polígono monótono  $P$  com  $n$  vértices<br>Saíde: triangulação de  $P$  ${\bf S}$ aída: triangulação de  $P$
- Primeiro passo: ordenar os vértices de  $P$  por  $\emph{y}-$ coordenada, obtendo O  $u_1, \ldots, u_n$
- Restante: é iterativo e usa uma pilha  $S=(s_1,\ldots,s_t)$

No início de cada iteração, valem os seguintes invariantes:

- $s_1, \ldots, s_t$  em ordem crescente de  $y$ -coordenada e incluem todos os vértices abaixo de  $s_1$  e acima de  $s_t$
- $s_1, \ldots, s_t$  são vértices consecutivos na cadeia esquerda ou direita de  $P_{i-1}$
- $s_2, \ldots, s_{t-1}$  $_1$  são vértices reflexos de  $P_{i-1}$
- $P_i$  é o que falta triangular de  $P$

#### Invariantes do algoritmo

- Entrada: polígono monótono  $P$  com  $n$  vértices<br>Saíde: triangulação de  $P$  ${\bf S}$ aída: triangulação de  $P$
- Primeiro passo: ordenar os vértices de  $P$  por  $\emph{y}-$ coordenada, obtendo O  $u_1, \ldots, u_n$
- Restante: é iterativo e usa uma pilha  $S=(s_1,\ldots,s_t)$

No início de cada iteração, valem os seguintes invariantes:

- $s_1, \ldots, s_t$  em ordem crescente de  $y$ -coordenada e incluem todos os vértices abaixo de  $s_1$  e acima de  $s_t$
- $s_1, \ldots, s_t$  são vértices consecutivos na cadeia esquerda ou direita de  $P_{i-1}$
- $s_2, \ldots, s_{t-1}$  $_1$  são vértices reflexos de  $P_{i-1}$
- $P_i$  é o que falta triangular de  $P$

Cadeia reflexa corrente:  $s_1, \ldots, s_t$ 

#### Casos do algoritmo

Seja  $u_i$  o vértice processado nessa iteração.

#### Casos do algoritmo

Seja  $u_i$  o vértice processado nessa iteração. Três casos:

- (a)  $u_i$  é adjacente (em  $\delta P$ ) a  $s_t$  mas não a  $s_1$
- (b)  $\,u_i$  é adjacente a  $s_1$  mas não a  $s_t$
- (c)  $u_i$  é adjacente a  $s_1$  e a  $s_t$

#### Casos do algoritmo

Seja  $u_i$  o vértice processado nessa iteração. Três casos:

- (a)  $u_i$  é adjacente (em  $\delta P$ ) a  $s_t$  mas não a  $s_1$
- (b)  $\,u_i$  é adjacente a  $s_1$  mas não a  $s_t$
- (c)  $u_i$  é adjacente a  $s_1$  e a  $s_t$

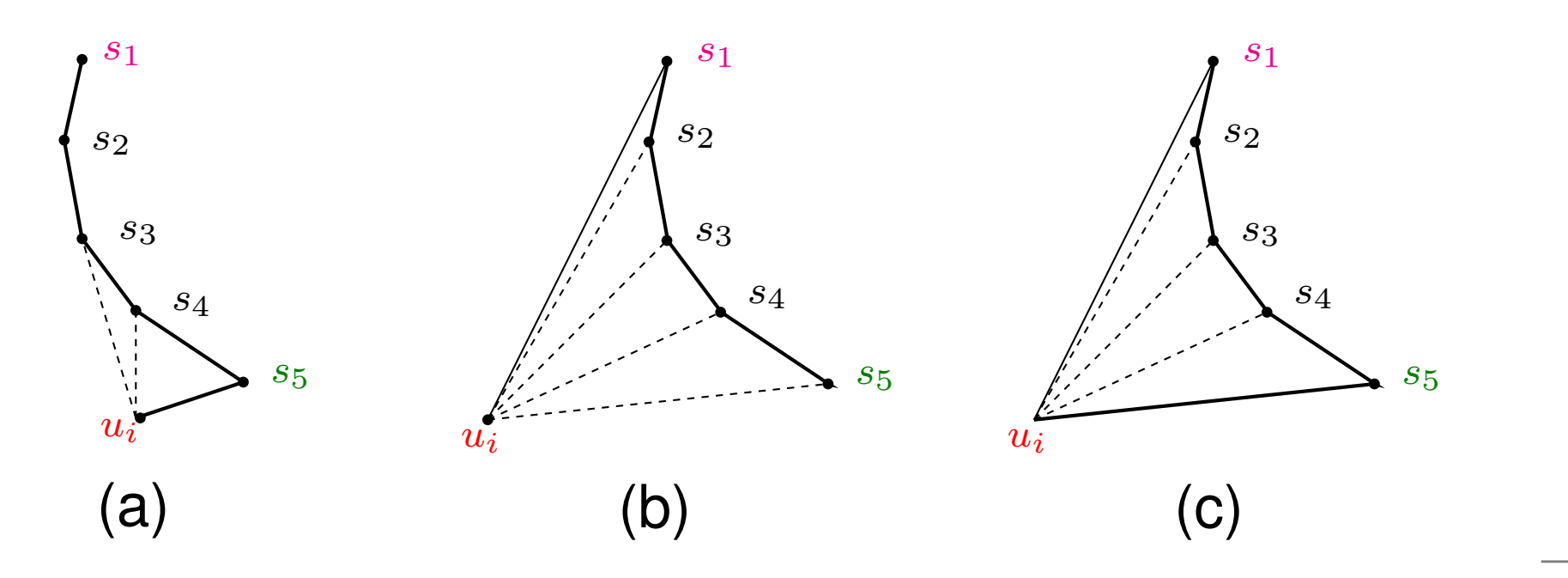

DIVIDE EMMONÓTONO-LP $(n, P)$ 1  $u_1, \ldots, u_n \leftarrow \text{Ordena}(n, P)$ 2  $S \leftarrow (u_1, u_2)$   $D \leftarrow \emptyset$ 

- para  $i \leftarrow 3$  até n faça 3
- sejam  $s_1, \ldots, s_t$  os vértices de S  $\overline{4}$
- 5 Caso (a):  $u_i$  adjacente a  $s_t$  mas não a  $s_1$
- $11$ Caso (b):  $u_i$  adjacente a  $s_1$  mas não a  $s_t$
- 19 **Caso (c):**  $u_i$  adjacente a  $s_1$  e a  $s_t$   $\Rightarrow$   $u_i = u_n$
- 25 devolva  $D$

DIVIDE EMMONÓTONO-LP $(n, P)$ 

5 Caso (a):  $u_i$  adjacente a  $s_t$  mas não a  $s_1$ enquanto  $t > 1$  e Ângulo $(u_i, s_t, s_{t-1}) < \pi$  faça 6 Desempilha $(S)$  $\overline{7}$ 

- $t \leftarrow t-1$ 
	- $D \leftarrow D \cup \{u_i s_t\}$
- $Empilha(S, u_i)$

8

9

10

DIVIDE EMMONÓTONO-LP $(n, P)$ 

Caso (a):  $u_i$  adjacente a  $s_t$  mas não a  $s_1$ 5 enquanto  $t > 1$  e Ângulo $(u_i, s_t, s_{t-1}) < \pi$  faça 6 Desempilha $(S)$  $\overline{7}$ 8  $t \leftarrow t - 1$ 9  $D \leftarrow D \cup \{u_i s_t\}$ 10  $Empilha(S, u_i)$ 

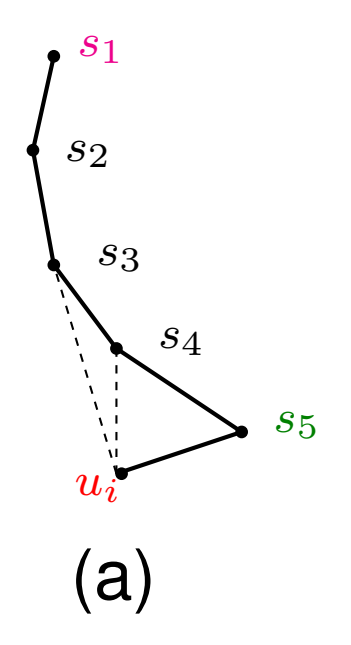

DIVIDE EMMONÓTONO-LP $(n, P)$ 

 $11$ Caso (b):  $u_i$  adjacente a  $s_1$  mas não a  $s_t$ 

```
aux \leftarrow s_t
```
 $12<sub>2</sub>$ 

13

 $14$ 

15

16

 $17$ 

18

enquanto  $t > 1$  faça

```
D \leftarrow D \cup \{u_i s_t\}Desempilha(S)
```

```
t \leftarrow t - 1
```

```
Empilha(S, aux)
```
 $\triangleright$  desempilha  $s_1$  $Empilha(S, u_i)$ 

DIVIDE EMMONÓTONO-LP $(n, P)$ 

 $11$ Caso (b):  $u_i$  adjacente a  $s_1$  mas não a  $s_t$ 

```
aux \leftarrow s_t
```
 $12<sub>2</sub>$ 

13

 $14$ 

15

16

 $17$ 

18

enquanto  $t > 1$  faça

```
D \leftarrow D \cup \{u_i s_t\}Desempilha(S)
```

```
t \leftarrow t - 1
```

```

Empilha(S, aux)
```
 $\triangleright$  desempilha  $s_1$  $Empilha(S, u_i)$ 

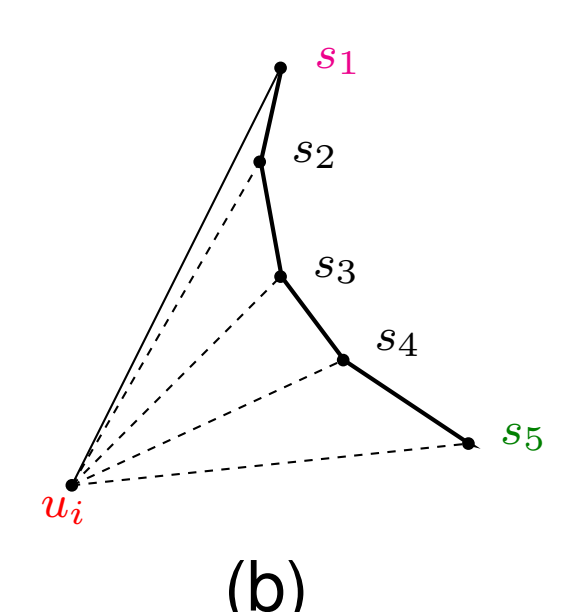

DIVIDE EMMONÓTONO-LP $(n, P)$ 

19 **Caso (c):**  $u_i$  adjacente a  $s_1$  e a  $s_t$   $\Rightarrow$   $u_i = u_n$  $\triangleright$  desempilha  $s_t$ 20 Desempilha $(S)$  $21$ enquanto  $t > 2$  faça 22  $t \leftarrow t-1$ 23  $D \leftarrow D \cup \{u_i s_t\}$ 24 Desempilha $(S)$ 

DIVIDE EMMONÓTONO-LP $(n, P)$ 

19 **Caso (c):**  $u_i$  adjacente a  $s_1$  e a  $s_t$   $\Rightarrow$   $u_i = u_n$ 20  $\triangleright$  desempilha  $s_t$ Desempilha $(S)$  $21$ enquanto  $t > 2$  faça 22  $t \leftarrow t-1$ 23  $D \leftarrow D \cup \{u_i s_t\}$ 24 Desempilha $(S)$ 

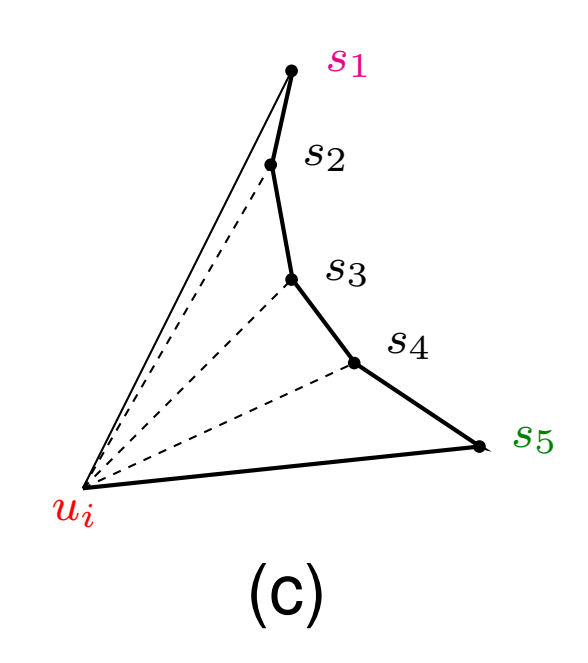

```
3 para i ← 3 até n faça
 4 sejam s_1, \ldots, s_t os vértices de S5Caso (a): u_i adjacente a s_t mas não a s_16 enquanto t > 1 e \hat{\textbf{A}}ngulo(u_i, s_t, s_{t-1})6(s_t, s_{t-1}) < \pi faça
 77 Desempilha(S); t \leftarrow t - 1; \quad D \leftarrow D \cup \{u_i s_{t-1}\}10Empilha(S, u_i)11Caso (b): u_i adjacente a s_1 mas não a s_t122 aux \leftarrow s_t13 enquanto t > 1 faça
144 D \leftarrow D \cup \{u_i s_t\}; Desempilha(S); t \leftarrow t - 117
                                         \triangleright desempilha s_118Empilha(S, aux) Empilha(S, u_i)19Caso (c): u_i adjacente a s_1 e a s_t \vDash u_i = u_n20Desempilha(S)\triangleright desempilha s_t21 enquanto t > 2 faça
222 t \leftarrow t - 1; \quad D \leftarrow D \cup \{u_i s_t\}; \quad \textbf{Desemplha}(S)
```
O número de chamadas de Empilha é não mais que  $2n$ .

O número de chamadas de Empilha é não mais que  $2n$ .

O número de chamadas de <sup>D</sup>esempilha portanto também é no máximo  $2n$ .

O número de chamadas de Empilha é não mais que  $2n$ .

O número de chamadas de <sup>D</sup>esempilha portanto também é no máximo  $2n$ .

O consumo de tempo do algoritmo é proporcional aonúmero de chamadas de Empilha mais o número de chamadas de <sup>D</sup>esempilha.

O número de chamadas de Empilha é não mais que  $2n$ .

O número de chamadas de <sup>D</sup>esempilha portanto também é no máximo  $2n$ .

O consumo de tempo do algoritmo é proporcional aonúmero de chamadas de Empilha mais o número de chamadas de <sup>D</sup>esempilha.

Portanto o consumo de tempo é  $\mathrm{O}(n).$ 

 $P\!:\,$ polígono arbitrário com  $n$  vértices

Idéia do algoritmo:

 $P\!:\,$ polígono arbitrário com  $n$  vértices

Idéia do algoritmo:

- particionar  $P$  em polígonos monótonos
- triangular cada um deles em tempo linear

 $P\!:\,$ polígono arbitrário com  $n$  vértices

Idéia do algoritmo:

- particionar  $P$  em polígonos monótonos
- triangular cada um deles em tempo linear

Partição tem que consumir tempo  $\mathrm{O}(n \lg n)!$ 

 $P\!:\,$ polígono arbitrário com  $n$  vértices

#### Idéia do algoritmo:

- particionar  $P$  em polígonos monótonos
- **•** triangular cada um deles em tempo linear

Partição tem que consumir tempo  $\mathrm{O}(n \lg n)!$ 

Como fazemos isso?

 $P\!:\,$ polígono arbitrário com  $n$  vértices

#### Idéia do algoritmo:

- particionar  $P$  em polígonos monótonos
- **•** triangular cada um deles em tempo linear

Partição tem que consumir tempo  $\mathrm{O}(n \lg n)!$ 

Como fazemos isso?

Usando uma trapezoidação especial de  $P_\cdot$ 

#### Trapezoidação

Trapézio: quadrilátero com duas arestas paralelas

#### **Trapezoidação**

Trapézio: quadrilátero com duas arestas paralelas

Trapezoidação horizontal de um polígono  $P$ : resultado de traçar segmentos horizontais maximaiscontidos em  $P$ , passando por cada vértice de  $P$ .

#### Trapezoidação

Trapézio: quadrilátero com duas arestas paralelas

Trapezoidação horizontal de um polígono  $P$ : resultado de traçar segmentos horizontais maximaiscontidos em  $P$ , passando por cada vértice de  $P$ .

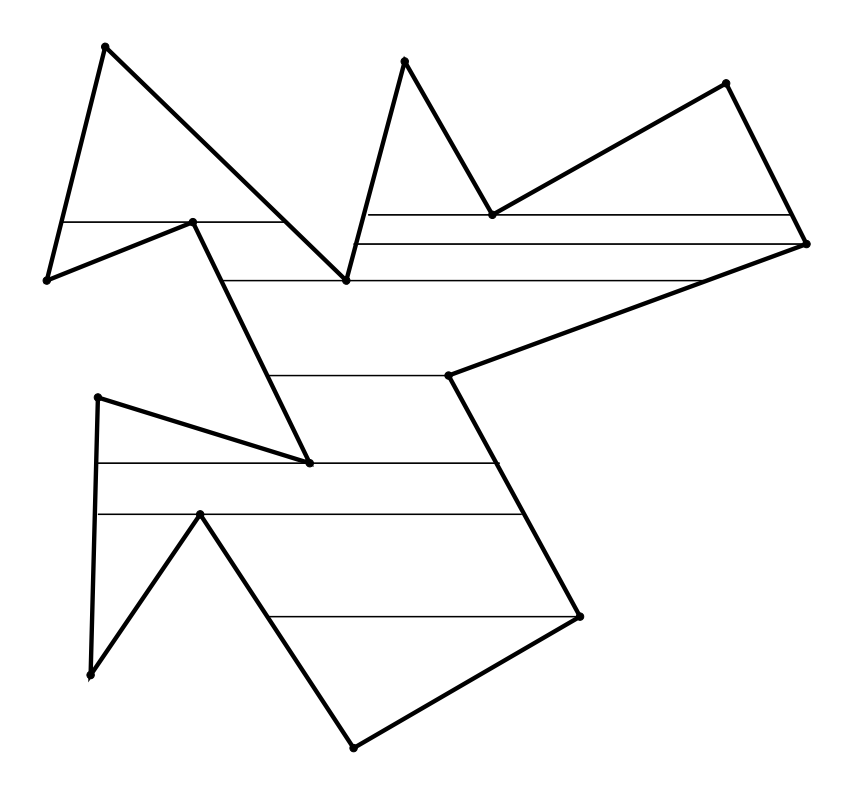